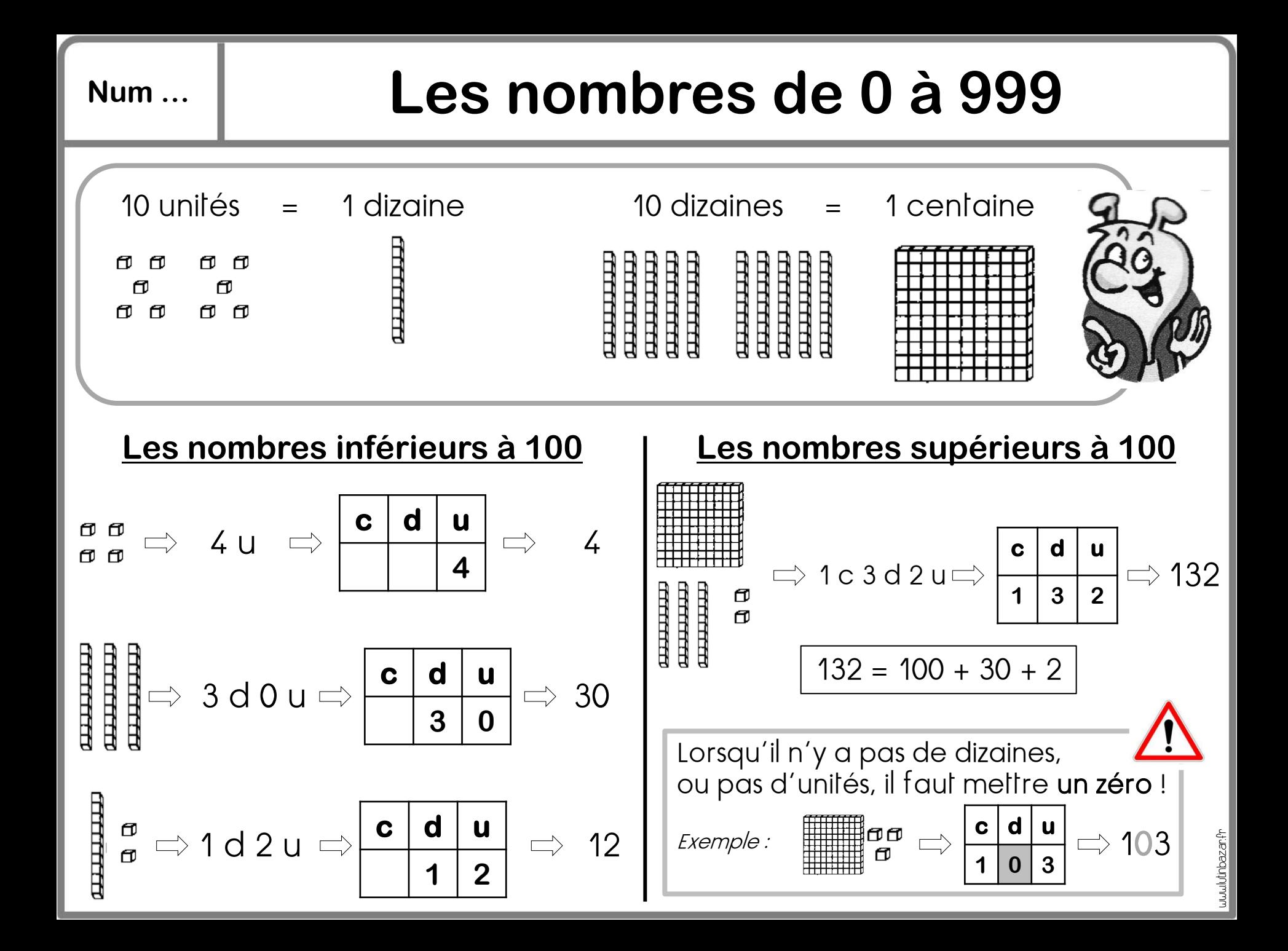

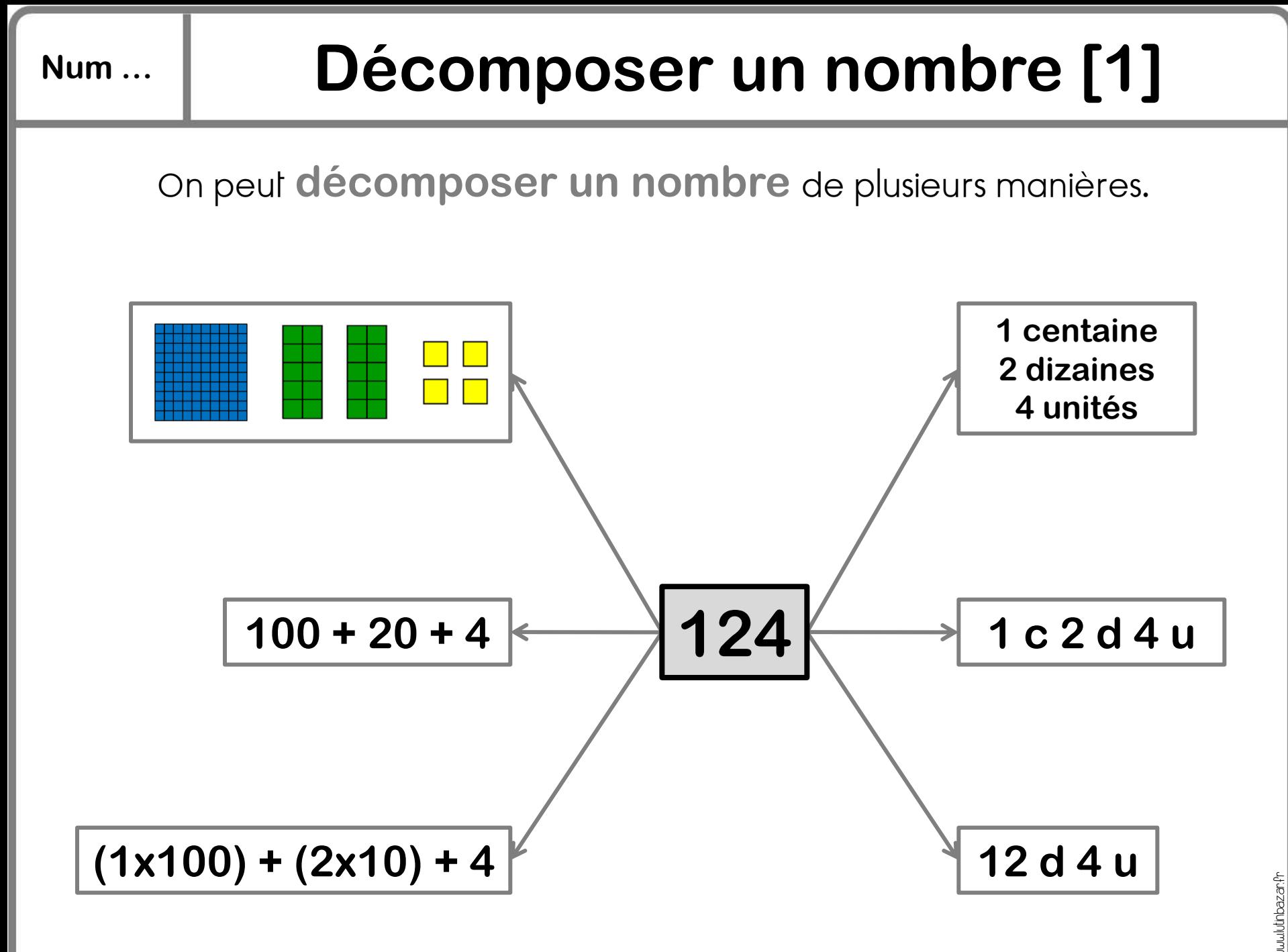

www.lutinbazar.fr

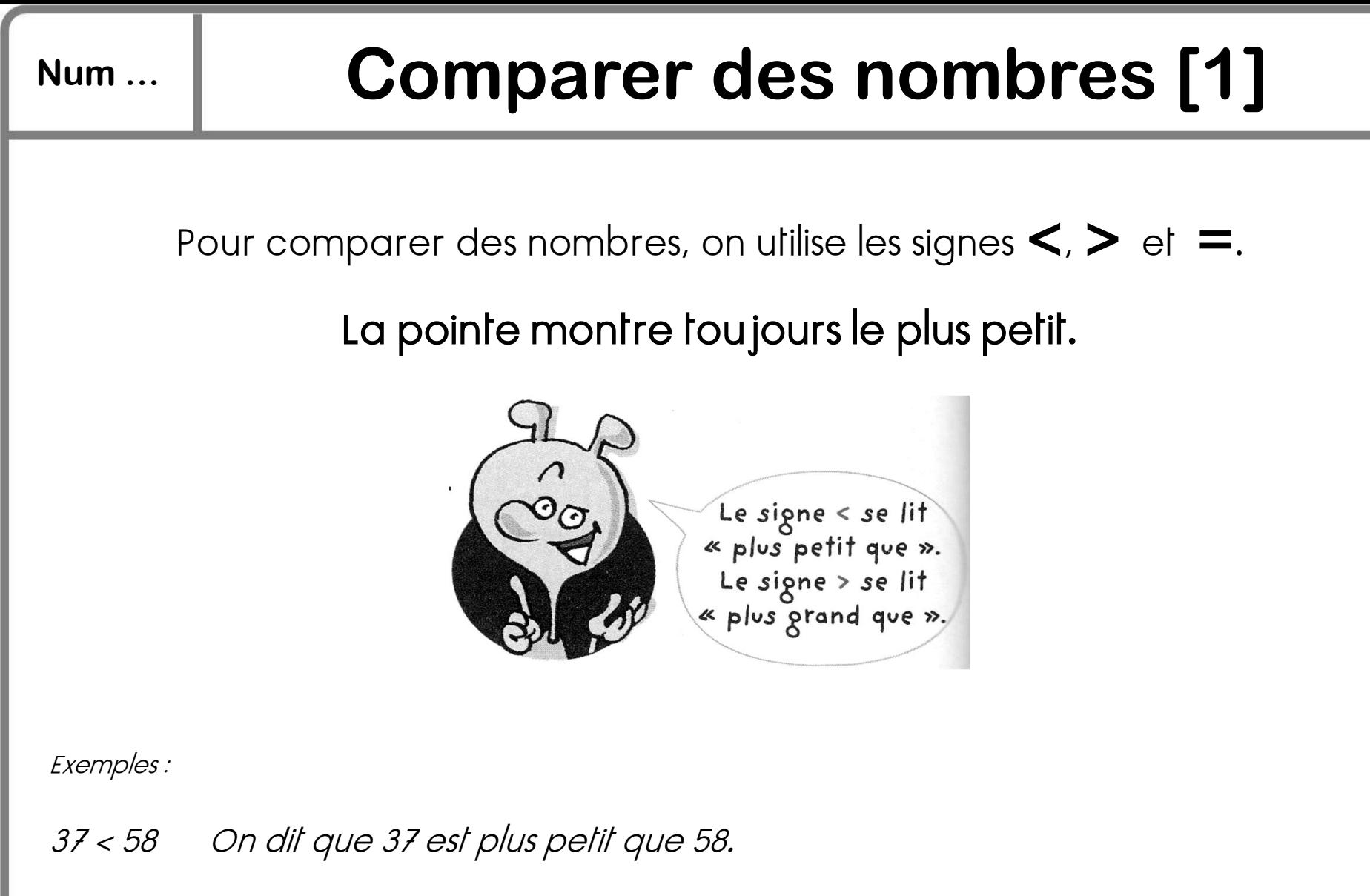

256 > 132 On dit que 256 est plus grand que 132.

30+2 = 32 On dit que 30+2 est égal à 32.

## **Num … Comparer des nombres [2]**

Pour comparer deux nombres de trois chiffres…

1. On compare d'abord **les chiffres des centaines** :

$$
189 \leq 201
$$

2. Si les chiffres des centaines sont identiques, on compare alors **les chiffres des dizaines** :

3. Si les chiffres des dizaines sont identiques, on compare alors **les chiffres des unités** :

 $2(2)1 \leq 2(3)2$ 

$$
2\,5(3) < 2\,5(9)
$$

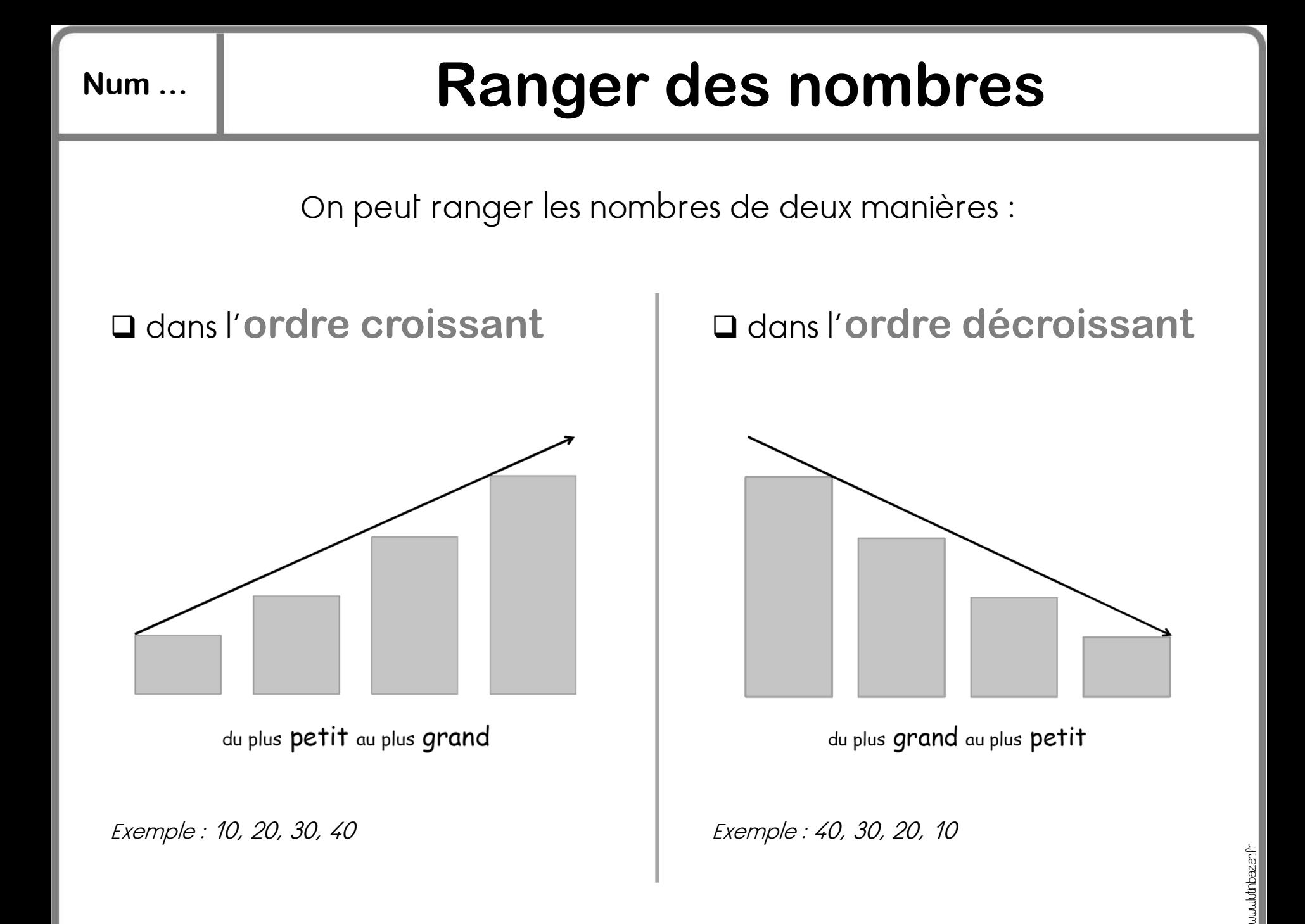

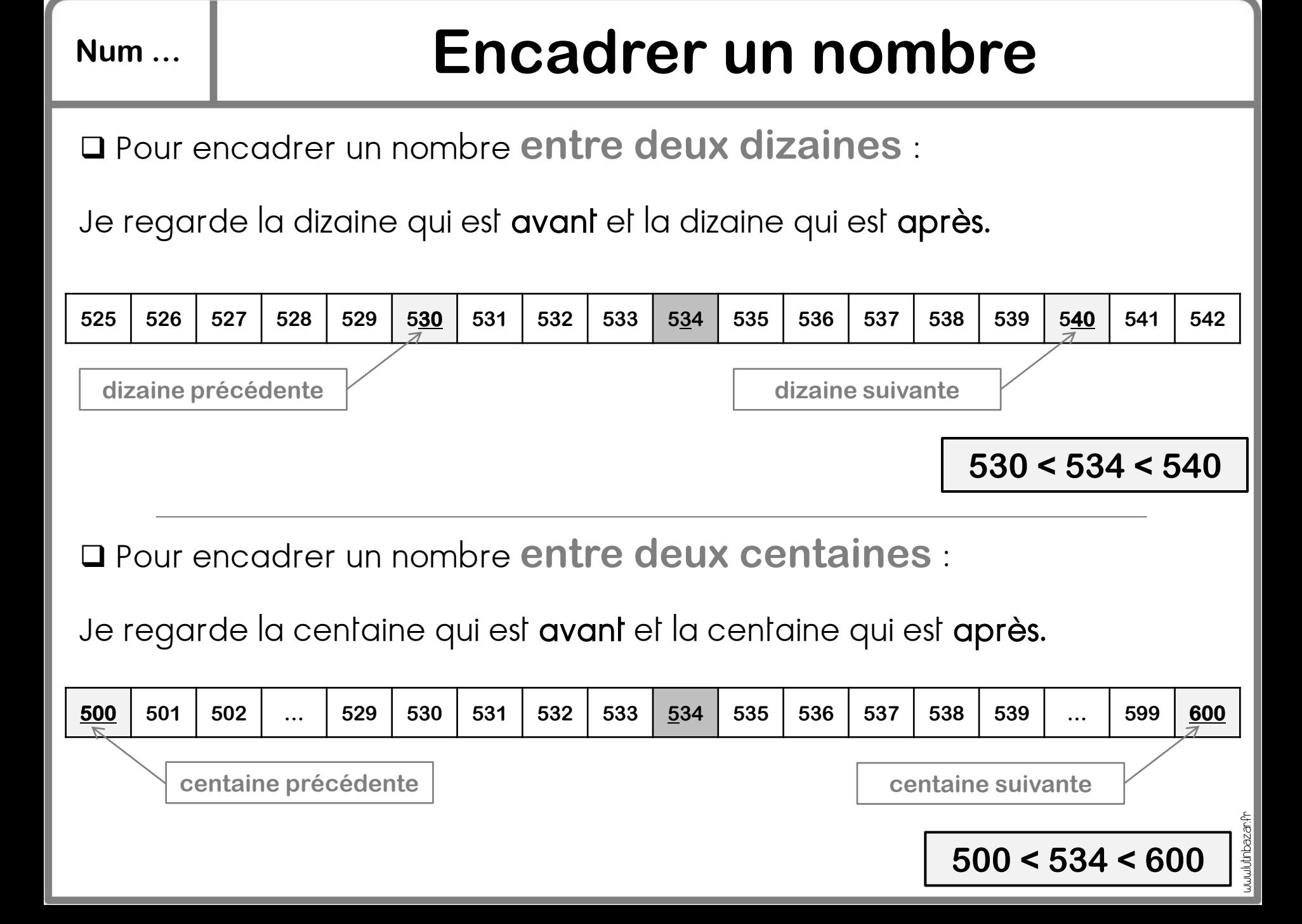

huit

neuf

8

9

## **Num … Ecrire les nombres en lettres**

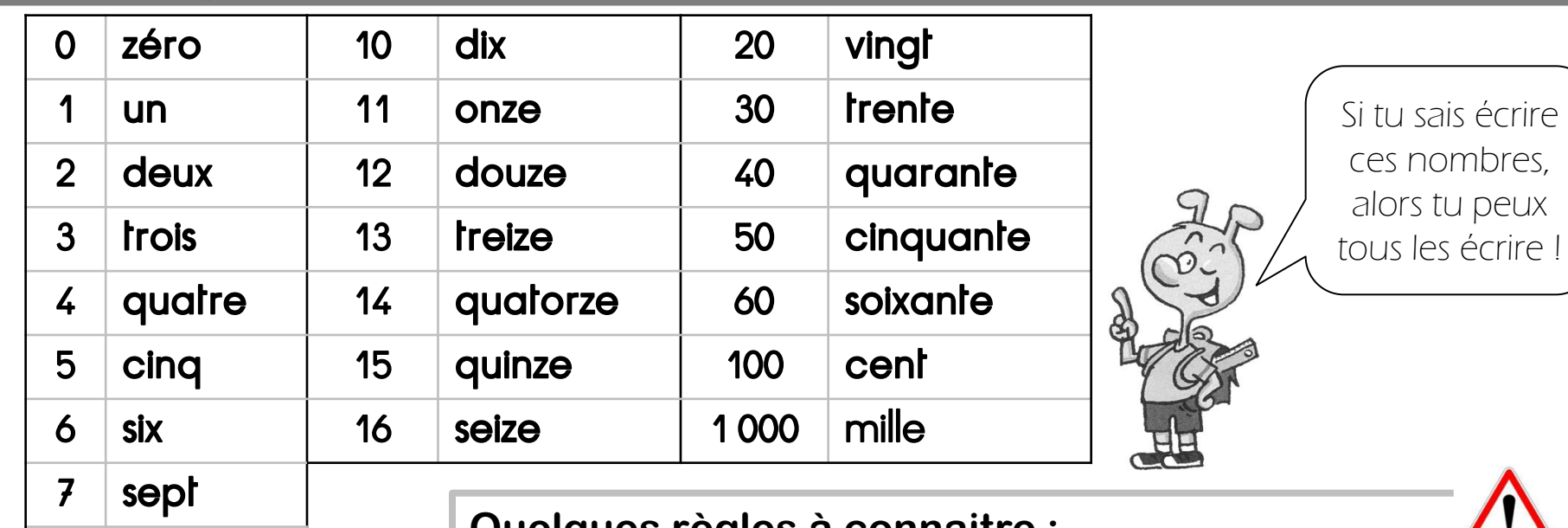

#### **Quelques règles à connaitre :**

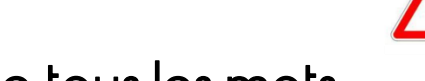

On met des traits d'union entre tous les mots.

Exemples : trente-cinq ; quatre-cent-soixante-douze

 On met un –s à « cent » et à « vingt » lorsqu'ils sont multipliés et qu'il n'y a rien après.

Exemples: cinq-cents (500 = 5 x 100) ; quatre-vingts (80 = 4 x 20)

Attention ! cinq-cent-quarante ; quatre-vingt-seize

 $\square$  On ne met jamais de –s à « mille ».

# **Num … Ecrire les nombres en lettres**

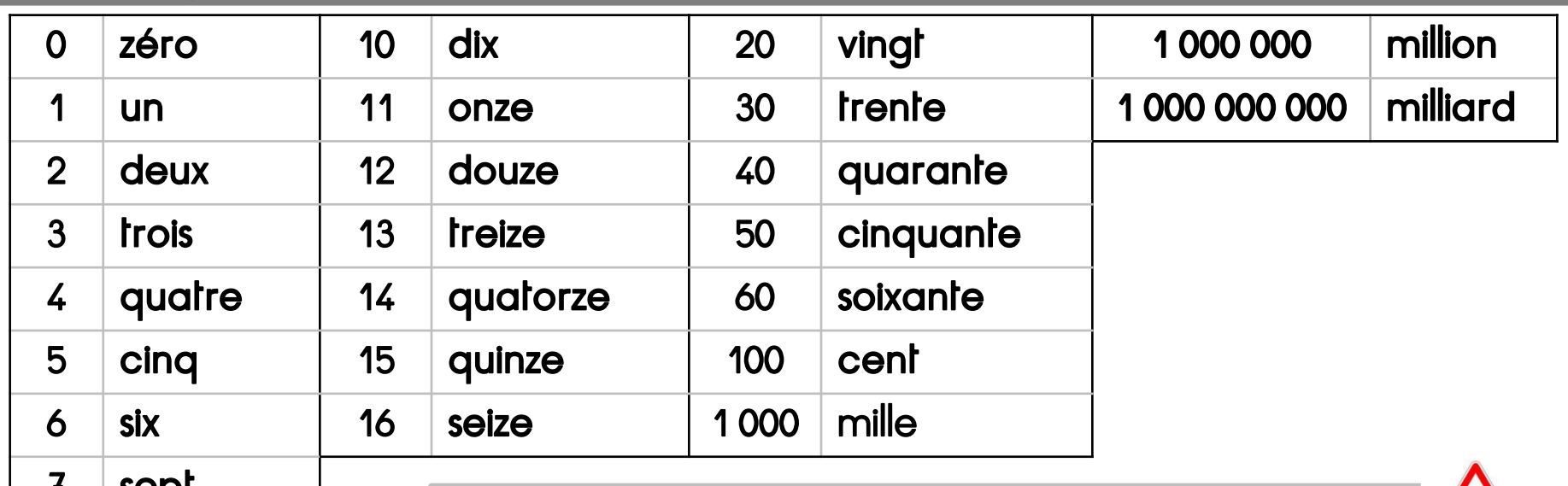

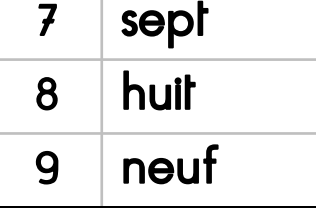

Si tu sais écrire ces nombres, alors tu peux tous les écrire !

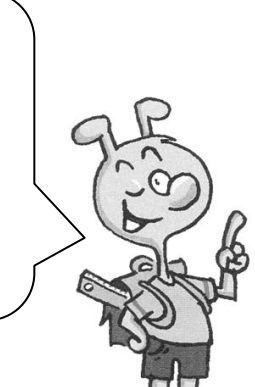

#### **Quelques règles à connaitre :**

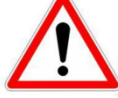

On met des traits d'union entre tous les mots.

Exemples : trente-cinq ; quatre-cent-soixante-douze

#### On met un –s à « cent » et à « vingt » lorsqu'ils sont multipliés et qu'il n'y a rien après.

Exemples: cinq-cents (500 = 5 x 100); quatre-vingts (80 = 4 x 20)

Attention ! cinq-cent-quarante ; quatre-vingt-seize

On ne met jamais de –s à « mille ».

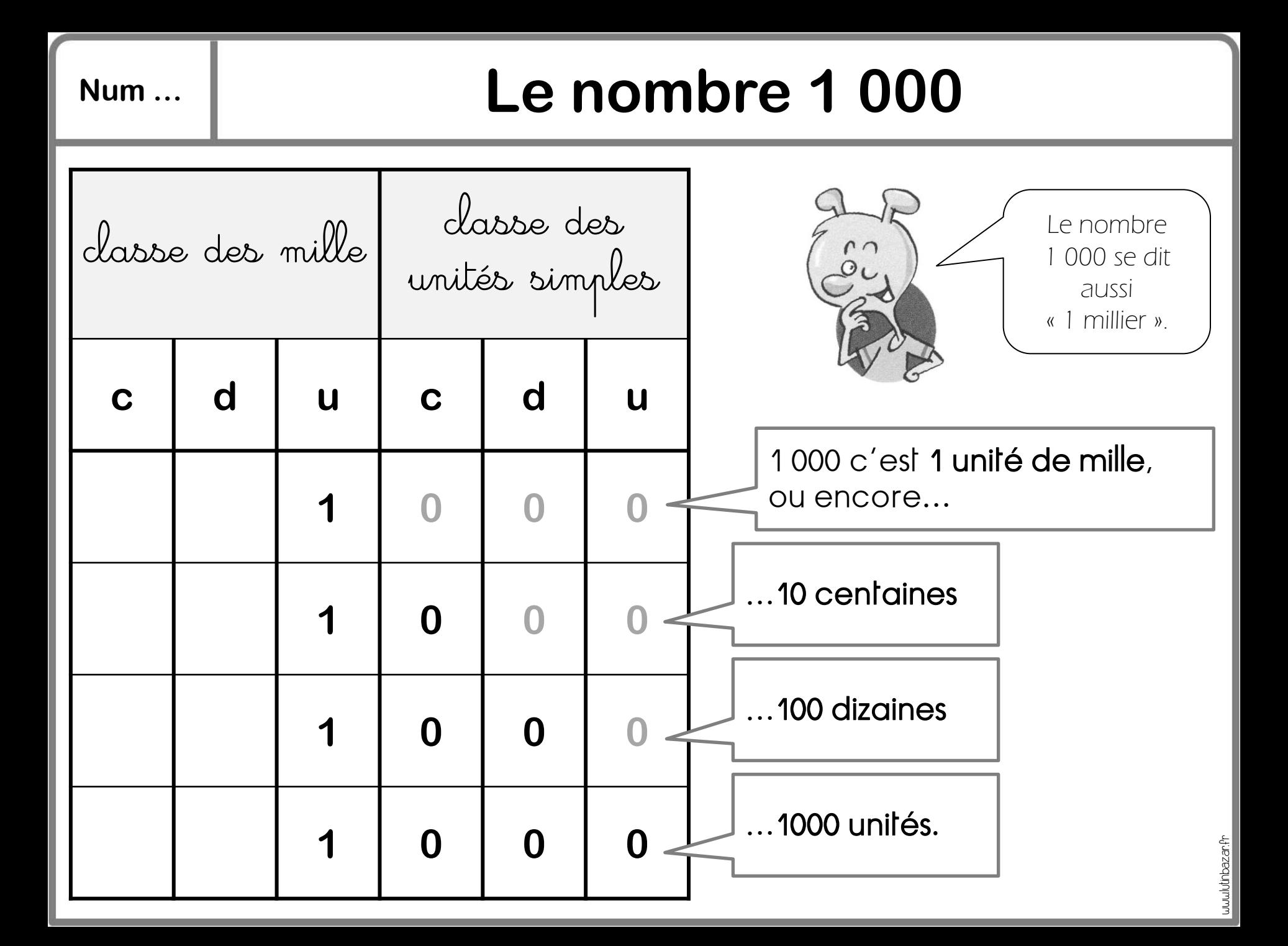

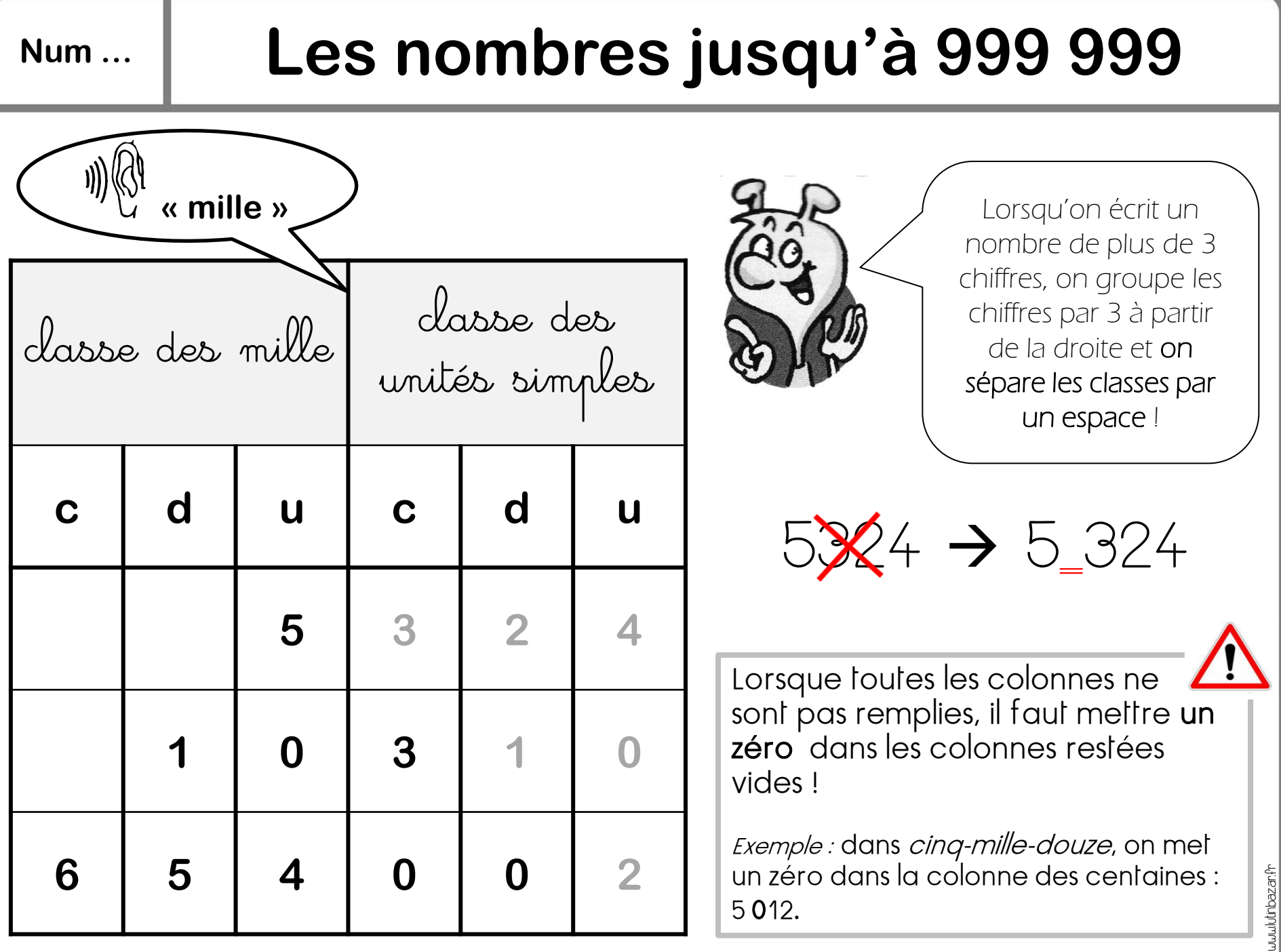

### **Num … Décomposer un nombre [2]**

On peut décomposer 5 324 de différentes façons :

5 324 = 5 unités de mille 3 centaines 2 dizaines 4 unités

 $5\,324 = 5\,000 + 300 + 20 + 4$ 

 $5\,324 = (5 \times 1\,000) + (3 \times 100) + (2 \times 10) + 4$ 

Attention à ne pas confondre « chiffre » et « nombre » !

Quel est le chiffre des dizaines dans 5 324 ? Le chiffre des dizaines est 2 !

> Quel est le nombre de dizaines dans 5 324 ? Il y a 532 dizaines !

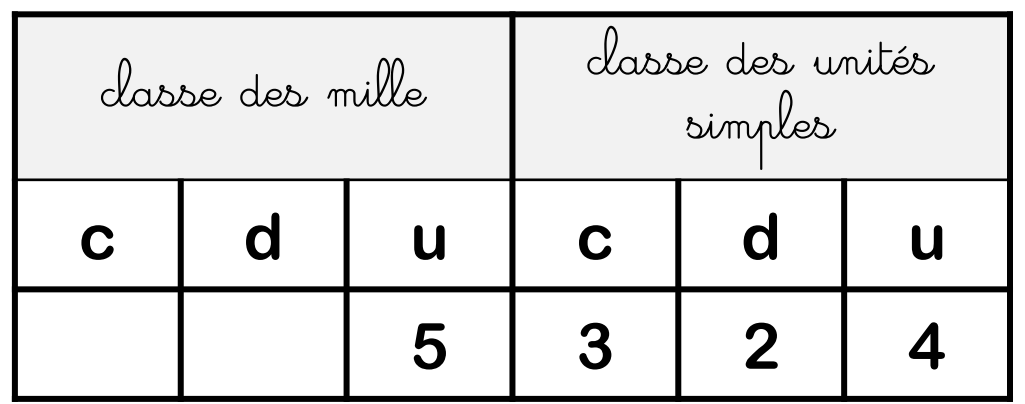

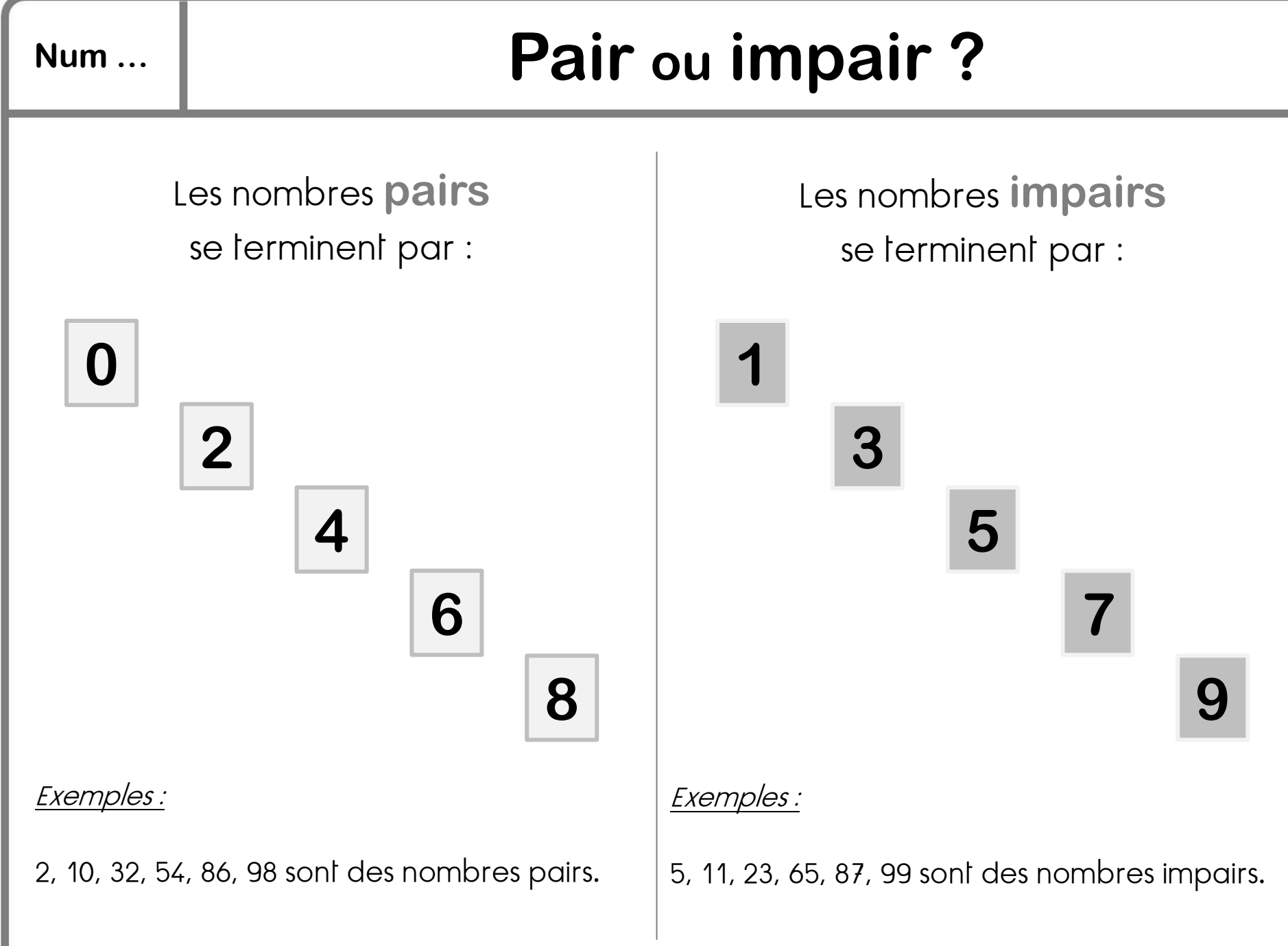

utinbazar.Pr www.lutinbazar.fr